# **Process-Oriented Building Blocks**

Adam Sampson Institute of Arts, Media and Computer Games University of Abertay Dundee

> Abertay University

# Threading Building Blocks

- Open-source C++ library from Intel
- Intended to replace OpenMP (more or less) in compute-heavy parallel applications – e.g. parallel\_for(0, 10, some\_function);
- ... but it's actually quite sophisticated underneath:
	- Built on non-preemptible **tasks**
	- Work-stealing multicore scheduler
	- API for submitting raw tasks, groups, etc.
	- Portable atomics, threads

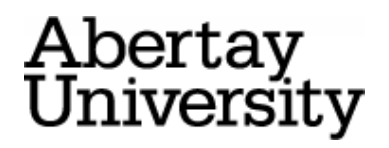

# Continuation-passing style

- You can abuse the scheduler to do **concurrent** (rather than **parallel**) programming...
- ... by writing in continuation-passing style
- So you can fairly easily knock up an implementation of channels on top of TBB...

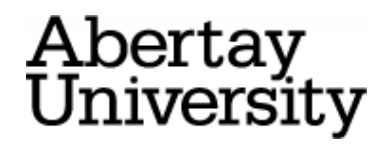

```
PROC element (CHAN INT this?, next!)
class Element {
  INITIAL INT token IS 1:
 WHILE token <> 0
     SEQ
       this ? token
       IF
         token > 0
           next ! (token + 1)
        TRUE
           next ! token
:
                                       public:
                                           Element(pobb::channel<int>& cthis,
                                                     pobb::channel<int>& cnext)
                                                 : cthis_(cthis), cnext_(cnext),
                                                  token(1) {
                                            }
                                            tbb::task *start() {
                                                if (token_ != 0) {
                                                     return cthis_.read(&token_,
                                                      pobb::make_cont(*this,
                                                          &Element::handle));
                                                } else {
                                                     return 0;
                                        }
                                        }
                                            tbb::task *handle() {
                                               if (token > 0) {
                                                     return cnext_.write(token_ + 1,
                                                      pobb::make_cont(*this,
                                                          &Element::start));
                                                } else {
                                                     return cnext_.write(token_,
                                                      pobb::make_cont(*this,
                                                          &Element::start));
                                                }
                                        }
                                       private:
                                            pobb::channel<int>& cthis_;
                                            pobb::channel<int>& cnext_;
                                            int token_;
                                       };
```

```
PROC element (CHAN INT this?, next!)
class Element {
   INITIAL INT token IS 1:
 WHILE token <> 0
     SEQ
       this ? token
       IF
        token > 0 next ! (token + 1)
        TRUE
           next ! token
                                       public:
                                             }
```
#### Eww.

:

It works, but I wouldn't want to have to do this for anything nontrivial...

```
Element(pobb::channel<int>& cthis,
             pobb::channel<int>& cnext)
         : cthis_(cthis), cnext_(cnext),
          token(1) {
     tbb::task *start() {
        if (token_ != 0) {
             return cthis_.read(&token_,
              pobb::make_cont(*this,
                  &Element::handle));
         } else {
             return 0;
 }
 }
     tbb::task *handle() {
        if (token > 0) {
             return cnext_.write(token_ + 1,
              pobb::make_cont(*this,
                  &Element::start));
         } else {
             return cnext_.write(token_,
              pobb::make_cont(*this,
                  &Element::start));
         }
 }
private:
     pobb::channel<int>& cthis_;
     pobb::channel<int>& cnext_;
     int token_;
};
```
### CPC

• This kind of translation is pretty mechanical... someone must have done this already, right?

– (Pretty close to what SPoC does, in fact)

- Enter Gabriel Kerneis' **Continuation-Passing C**
	- Adds cps annotations to C: this function might be descheduled – so translate to CPS
	- Portable translator to ANSI C
	- Includes a very simple, single-core scheduler

```
cpc void server_process(int fd) {...}
```

```
cpc void main_loop() {
     while (true) {
       int fd = accept(sock); cpc_spawn(server_process(fd));
     }
}
```
Abertay iversity

# $TBB + CPC + pobb.h = POBB$

- I replaced CPC's scheduler with a wrapper around TBB's low-level interface
	- … pretty straightforward
	- CPC's generated code is thread-safe, but many **applications** aren't – assume only one thread
- I reimplemented (some of!) KRoC's "CIF" library of process-oriented primitives – ChanOut, etc.

– … can just translate CCSP's algorithms

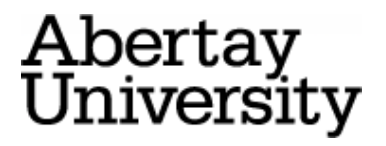

```
PROC element (CHAN INT this?, next!)
cps void element (Channel *this,
  INITIAL INT token IS 1:
 WHILE token <> 0
     SEQ
       this ? token
       IF
         token > 0
           next ! (token + 1)
        TRUE
           next ! token
:
                                                           Channel *next) {
                                            int token = 1;
                                           while (token != 0) {
                                                 ChanInInt (this, &token);
                                                if (token > 0) {
                                                     ChanOutInt (next, token + 1);
                                                 } else {
                                                     ChanOutInt (next, token);
                                                 }
                                            }
                                       }
```

```
static struct cpc_continuation *element(struct cpc_continuation *cpc_cont ) ;
struct element_arglist {
 int this attribute ((\text{aligned} (16)));
};
  inline static struct cpc continuation *element push(int this , struct cpc continuation *cpc cont 2732 ).
{.
 struct element arglist *cpc_arglist1 ;
  {
 cpc_arglist1 = (struct element_arglist *)cpc_alloc(& cpc_cont_2732, (int )sizeof(struct element_arglist ));
 cpc arclist1--this = this;
 cpc_cont_2732 = cpc_continuation_push(cpc_cont_2732, (cpc_function *)(& element));
 return (cpc_cont_2732);
}
}
struct cpc_continuation *__element_pc22(struct cpc_continuation *cpc_cont ) ;
struct element pc22 arglist {
  int next ;
  int this ;
 int *token attribute ((\text{aligned} (16)));
};
 inline static struct cpc continuation * element pc22 push(int next, int this,
                                     int *token, struct cpc_continuation *cpc_cont_2737 ).
{.
 struct element pc22 arglist *cpc_arglist1 ;
 {
 cpc_arglist1 = (struct __element_pc22_arglist *)cpc_alloc(& cpc_cont_2737, (int )sizeof(struct __element_pc22_arglist ));
 cpc arclist1->next = next;
 cpc arclist1->this = this;
 cpc arclist1->token = token;
 cpc_cont_2737 = cpc_continuation_push(cpc_cont_2737, (cpc_function *)(\& __element_pc22));
 return (cpc_cont_2737);
}
}
struct cpc_continuation * _element_pc23(struct cpc_continuation *cpc_cont ) ;
struct element pc23 arglist {
  int next ;
  int this ;
 int *token attribute ((\text{aligned} (16)));
};
// … and so on
                                                                             And it generates all this 
                                                                                                                   for you...
```

```
PROC element (CHAN INT this?, next!)
cps void element (Channel *this,
   INITIAL INT token IS 1:
 WHILE token \leq 0
     SEQ
       this ? token
       IF
         token > 0
           next ! (token + 1)
        TRUE
           next ! token
:
                                                            Channel *next) {
                                            int token = 1;
                                            while (token != 0) {
                                                 ChanInInt (this, &token);
                                                 if (token > 0) {
                                                      ChanOutInt (next, token + 1);
                                                  } else {
                                                      ChanOutInt (next, token);
                                                  }
                                             }
```
}

That I can live with...

I've ported over most of the CCSP benchmark suite – including **agents**

# Conclusions

- You can write concurrent programs in **portable** C
- Use TBB's multicore work-stealing scheduler
- Easy to add new synchronisation objects
- Combine with TBB's existing smart data-parallel functions
- Performance *seems* good no proper analysis

– … which is why this is a fringe presentation!

- Minor downside: I ran into some problems with CPC's translator – but should be fixable
- If this sounds interesting, talk to me...

Abertay